**Complete las 10 actividades de alfabetización a edad temprana con su niño/a para obtener un libro gratis. Tienen la opción de leer por 20 minutos al día por 10 días o completar una combinación de los dos.**

Disfruten una hora de cuentos juntos

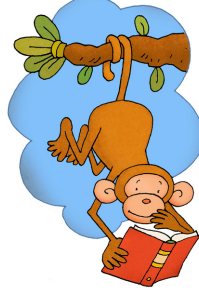

Escuchen un libro electrónico, un audiolibro electrónico, o un libro pre-grabado

Disfruten verduras de una granja o jardín juntos

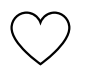

Jueguen en la arena o la tierra con su niño/a (hagan pasteles de lodo)

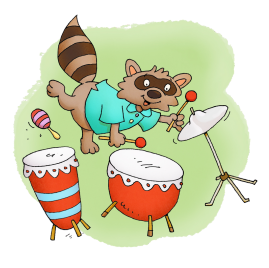

Juegen un juego de Cucu o Veo-Veo Ve en una caza

Dibujen o coloreen un

dibujo juntos

Exploren un parque o su medio ambiente

Canten una rima infantil o una canción juntos

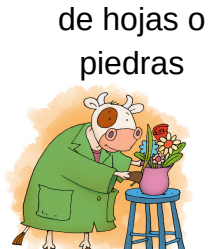

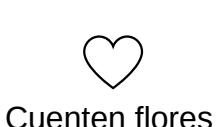

juntos

**Beanstack** 

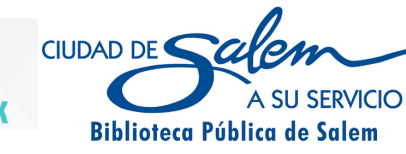

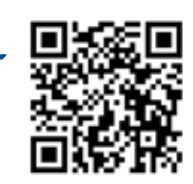

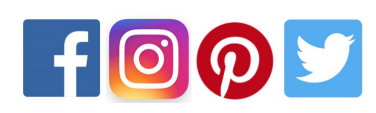

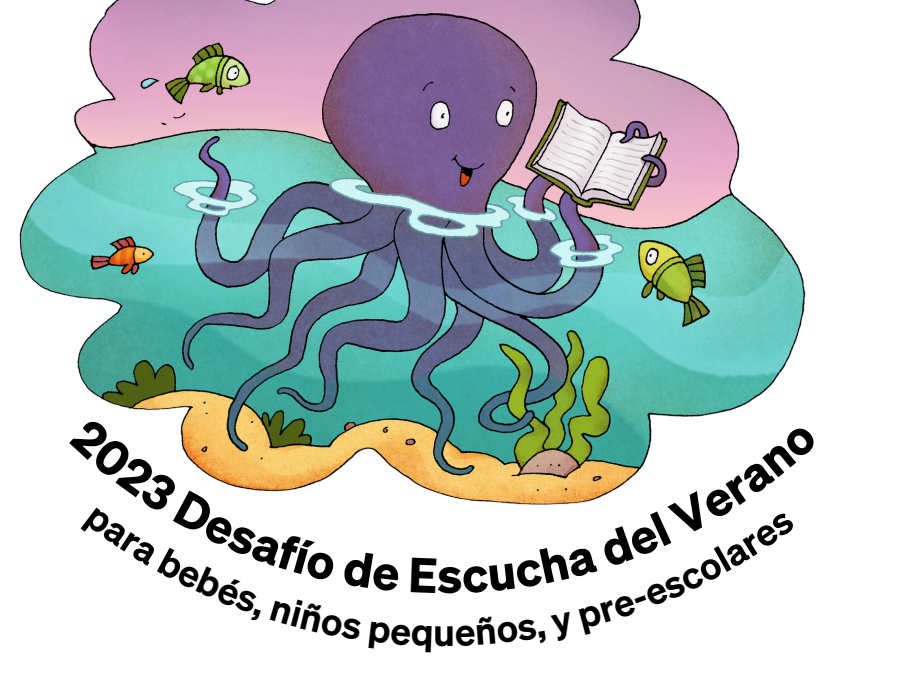

: Encuentra tu Vozi

 $\mathbb{R}^{\geq}$ 

Nombre de Niño/a:\_\_\_\_\_\_\_\_\_\_\_\_\_\_\_\_\_\_\_\_\_\_\_\_\_\_\_\_\_\_\_\_\_

Nombre de Usario en Beanstack:\_\_\_\_\_\_\_\_\_\_\_\_\_\_\_\_\_\_\_\_\_\_\_\_\_\_

Regístrase y cuenta las horas de lectura en línea www.cityofsalem.beanstack.org

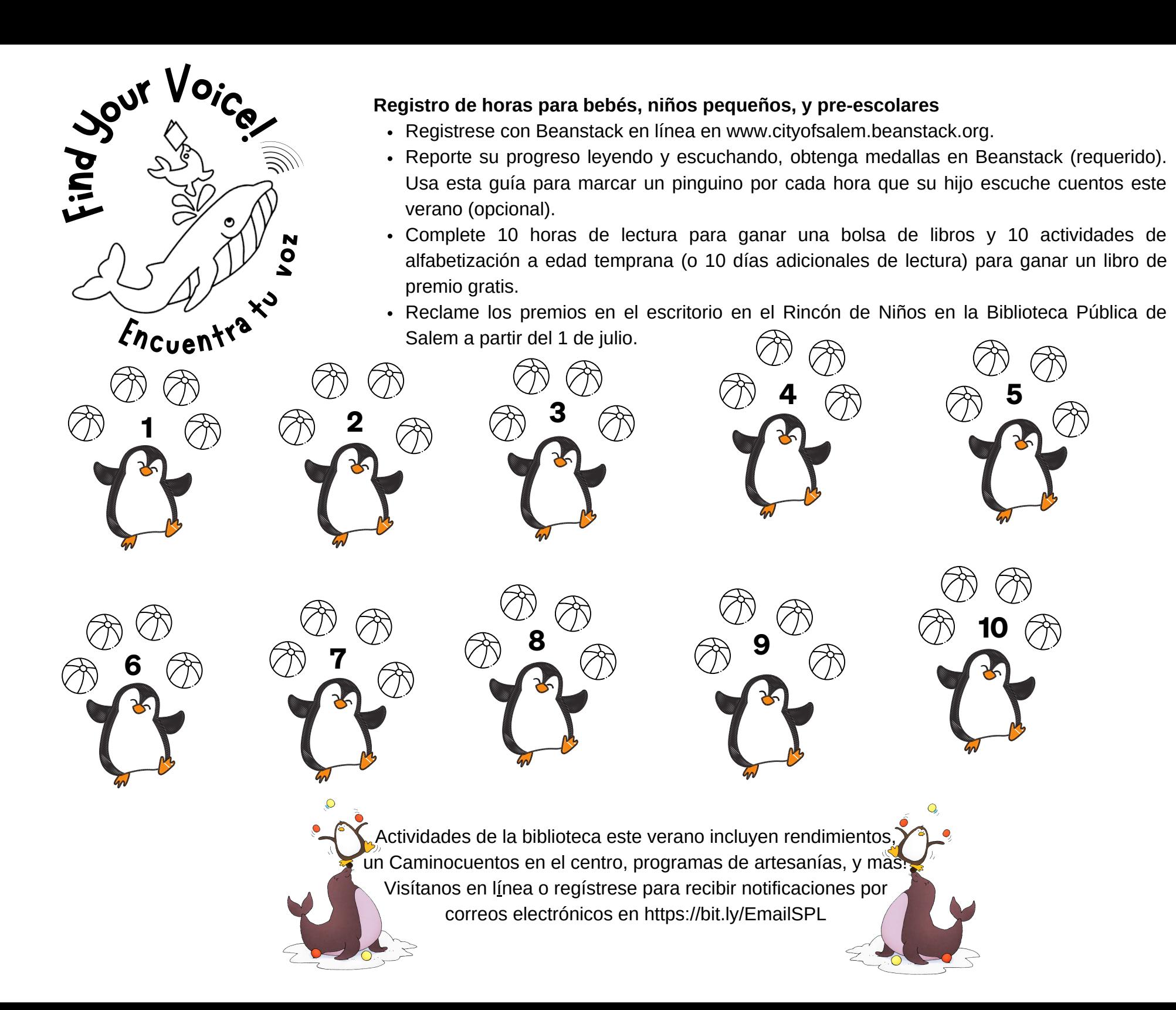